# **UNIVERSIDAD POLITÉCNICA SALESIANA, SEDE CUENCA**

# **CARRERA DE COMUNICACIÓN SOCIAL**

**Trabajo de titulación previo a la obtención del título de Licenciado en Comunicación Social**

# **MEMORIA TÉCNICA DEL PRODUCTO COMUNICATIVO:**

**"**Producción de recursos hipermediales sobre los veinte y dos años de vida institucional de la Universidad Politécnica Salesiana**"**

# **AUTOR:**

Rafael Antonio Jimenez Cantos

# **TUTOR:**

Dis. William López Arias

**CUENCA-ECUADOR**

### **CESIÓN DE DERECHOS DE AUTOR**

Yo Rafael Antonio Jiménez Cantos con documento de identificación N° 0603402074, manifiesto mi voluntad y cedo a la Universidad Politécnica Salesiana la titularidad sobre los derechos patrimoniales en virtud de que soy autor del trabajo de grado intitulado: "PRODUCCIÓN DE RECURSOS HIPERMEDIALES SOBRE LOS VEINTE Y DOS AÑOS DE VIDA INSTITUCIONAL DE LA UNIVERSIDAD POLITÉCNICA SALESIANA ", mismo que ha sido desarrollado para optar por el título de: Licenciado en Comunicación Social , en la Universidad Politécnica Salesiana, quedando la Universidad facultada para ejercer plenamente los derechos cedidos anteriormente.

En aplicación a lo determinado en la Ley de Propiedad Intelectual, en mi condición de autor me reservo los derechos morales de la obra antes citada. En concordancia, suscribo este documento en el momento que hago entrega del trabajo final en formato impreso y digital a la Biblioteca de la Universidad Politécnica Salesiana.

Rafael Antonio Jiménez Cantos 0603402074 01/08/2016

### **CERTIFICACION**

Yo William Vicente López Arias, declaro que bajo mi tutoría, fue desarrollado el trabajo de titulación: "PRODUCCIÓN DE RECURSOS HIPERMEDIALES SOBRE LOS VEINTE Y DOS AÑOS DE VIDA INSTITUCIONAL DE LA UNIVERSIDAD POLITÉCNICA SALESIANA ", realizado por el alumno Rafael Antonio Jiménez Cantos, obteniendo un Producto Comunicativo que cumple con todos los requisitos estipulados por la Universidad Politécnica Salesiana para ser considerado como Trabajo de Titulación

Cuenca, agosto de 2016

(2. Mianpo

William Vicente López Arias

010249756 7

## DECLARATORIA DE RESPONSABILIDAD

Yo, Rafael Antonio Jiménez Cantos con documento de identificación N° 060340207 4 de "PRODUCCIÓN DE RECURSOS HIPERMEDIALES SOBRE LOS VEINTE Y DOS AÑOS DE VIDA INSTITUCIONAL DE LA UNIVERSIDAD POLITÉCNICA SALESIANA" certifico que el total contenido de este producto comunicativo, es de mí exclusiva responsabilidad y autoría.

Cuenca, agosto de 2016

Rafael Antonio Jiménez Cantos

060340207 4

### **AGRADECIMIENTOS**

A la vida por permitirme ser parte de este viaje.

A mi familia por el apoyo brindado en todos estos años, y por ser el sustento de todas mis metas cumplidas y por cumplir.

A mi tutor el cual más allá de ser un profesor se ha vuelto mi colega con el que compartir ideas y pensamientos es un gusto total.

A mis amigos más allegados, los que comparten sueños y metas similares a las mías y con los cuales eh podido compartir este viaje llenos de experiencias en todos estos años.

# **DEDICATORIA**

A mi madre, mis hermanas y a mi abuela.

# **ÍNDICE DE CONTENIDOS**

# **CAPÍTULO I**

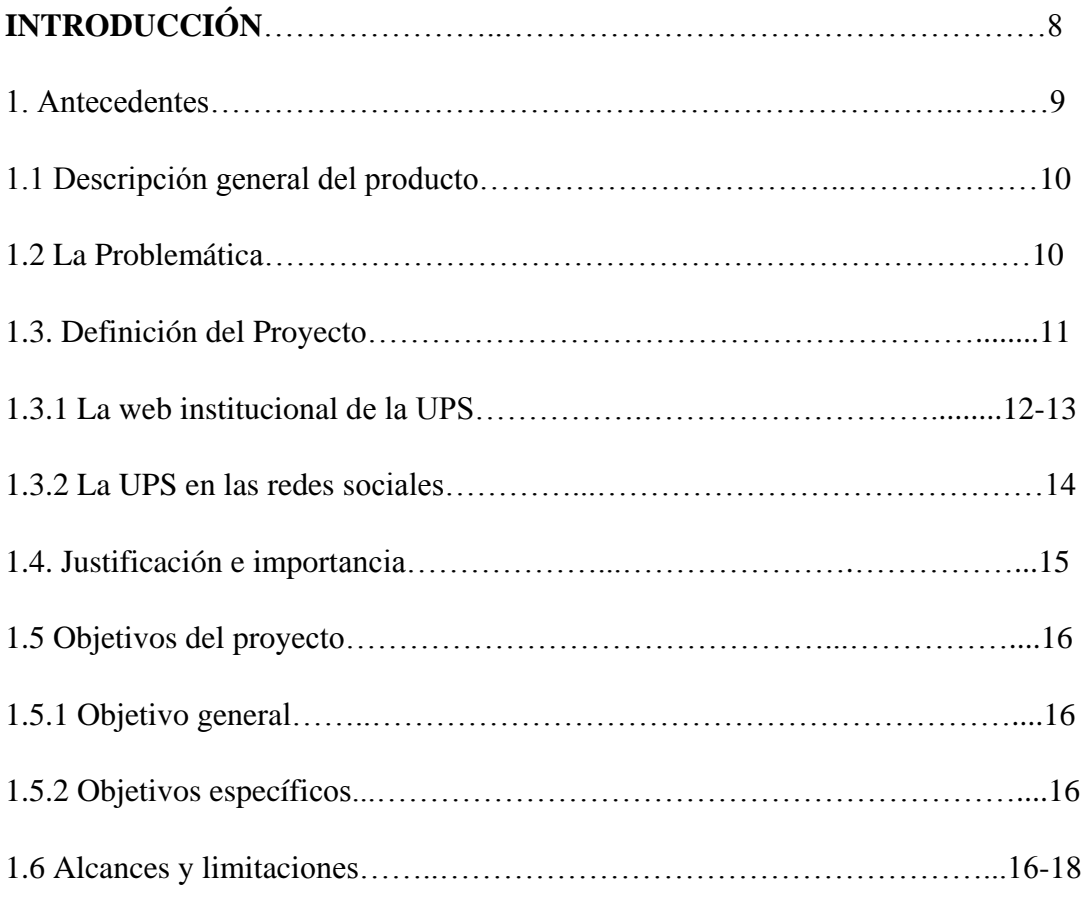

# **CAPÍTULO II**

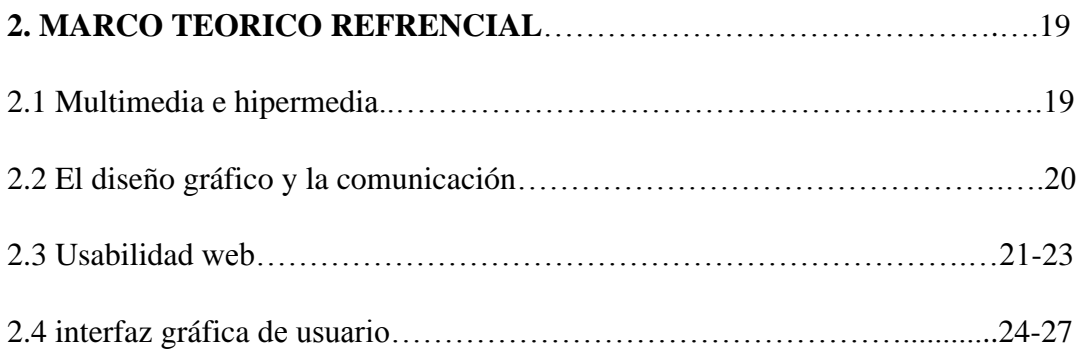

# **CAPÍTULO 3**

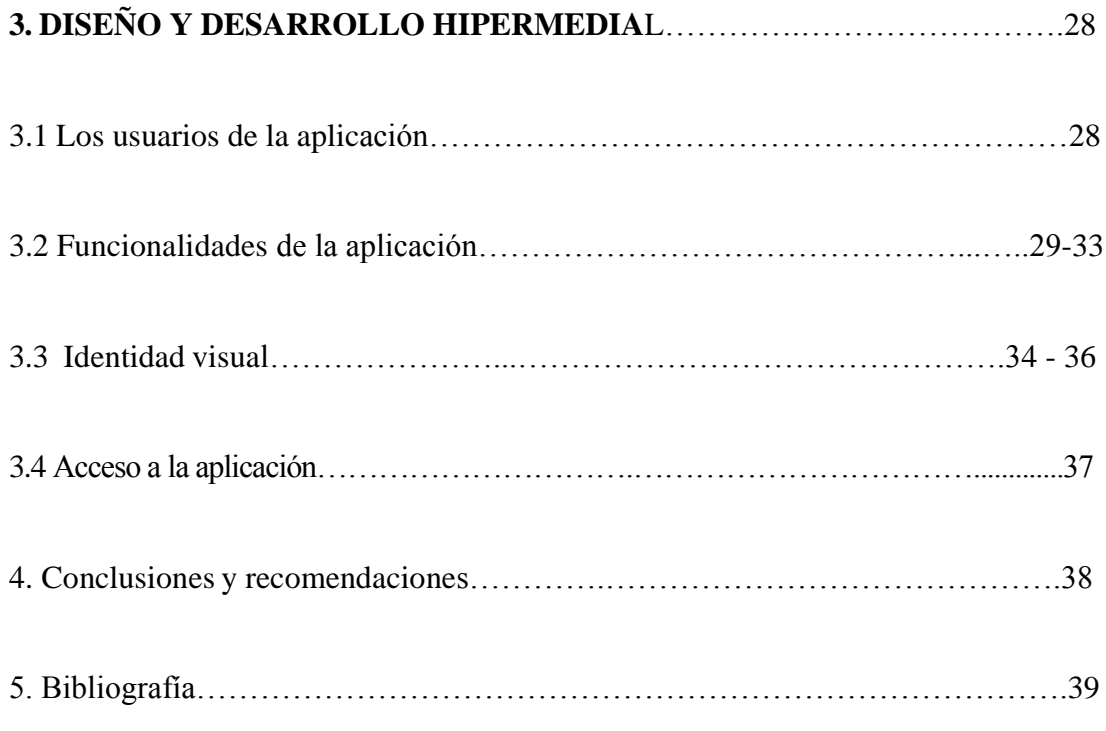

# **CAPÍTULO 1**

#### **Introducción**

El espíritu salesiano está presente en nuestro país desde hace ya varios años, en 1887 se firmó un convenio en el Turín (Italia), por el mismo Don Bosco y representantes del Gobierno Ecuatoriano, mismo convenio en el cual se confía a los Salesianos plenamente el Protectorado Católico de Artes y Oficios en la ciudad de Quito. Mismo convenio establecía que los Salesianos podían impartir calases de moral, ética y ciencias a los hijos del pueblo quiteño para que sirva al desarrollo de una industria local y nacional por medio de una educación artesanal.

Después de poco tiempo la obra y la misión salesiana se empezó a dispersar por todo el Ecuador, destacándose la fundación de las Misiones en el Oriente, Gualquiza en 1893, Andanza en 1914, Méndez en 1915, Macas en 1924, Sucúa en 1931 y Limón en1936. Con respecto al tema educativo se crearon talleres de artes y oficios, en Quito para el año de 1888, se fundó la primera escuela primaria en la ciudad de Riobamba en el año de 1881 y en la ciudad de Cuenca en 1893 empiezan los talleres y el oratorio festivo.

Por decreto del entonces presidente Sixto Duran Vallen para el año de 1994, y de la mano de entonces creador y posteriormente rector el Padre Salesiano Luciano Bellini Fedozzi nació la Universidad Politécnica Salesiana con 800 alumnos y que ahora son más 15 mil. En sus inicios tuvo solo tres carreras: Ciencias Humanas y de la Educación en Quito; Técnicas en Cuenca y Agropecuarias en Uzhupud (Paute). Ahora son 26 carreras de pregrado y 18 de postgrado, con una sede en Guayaquil más programas puntuales en zonas indígenas, de la Amazonía y de la Sierra.

El trabajo de la Politécnica Salesiana no solo se ha limitado a la educación, este ha ido más allá de la mera enseñanza, la universidad ha trabajado durante estos 22 años muy de cerca con la comunidad, ha sido la gestora de distintos proyectos vinculativos y comunitarios que han hecho que sea una institución muy apegada a las necesidades del prójimo y sensible con sus carencias, ha trabajado en distintas partes del país con el espíritu salesiano que la caracteriza brindando ayuda y fomentando la obra salesiana con las personas, en Paute, Macas, Guayaquil, Quito y Cuenca, la institución ha logrado permanecer en la memoria de las personas con proyectos y ayuda a la sociedad.

Ha facilitado también la educación con metodologías presenciales, semipresencial y a distancia para que así todas las personas que deseen estudiar lo hagan y obtengan un título de tercer nivel. Pero no solo la buena educación ha formado parte del espíritu salesiano, la innovación de la mano con las tecnología le ha permitido la universidad ser pionera en cuanto a proyectos tecnológicos y avances científicos así como proyectos vinculantivos lo cuales son de gran ayuda a la comunidad, es por eso que este proyecto pretende vincular mediante una línea de tiempo interactiva los sucesos y hechos más relevantes e índole social y educativa ocurridos en estos 22 años de vida institucional y para ello emplear elementos dinámicos multimedia como fotos videos e infografías para que la historia sea revivida atreves de un solo clic y esté disponible para el público en general.

### **1. Antecedentes**

La iniciativa del presente proyecto se dio mediante la necesidad de obtener un producto comunicativo en donde se dé importancia a todos los hechos que han sido trascendentes en estos veinte y dos años de vida institucional de la Universidad Politécnica Salesiana sede Cuenca. La universidad desde sus inicios ha estado siempre al frente y a la vanguardia de la ciencia y tecnología, la carrera de Comunicación Social por su parte está en constante búsqueda de crear nuevos insumos y proyectos de vinculación. La necesidad de innovar en cuanto a cómo se presenta la información hacia los públicos ha motivado a la carrera para crear nuevas propuestas comunicativas, y es aquí donde las N.T.I.C. (nuevas tecnologías de información y comunicación), toman un papel muy importante en el desarrollo de diversos productos.

Las N.T.I.C., junto con la multimedia y la hipermedia son claves para el desarrollo de este proyecto, ya que combinan la información con procesos tecnológicos usando recursos propios de estas nuevas tendencias de información y comunicación. Esto a su vez promueve la participación de los públicos y el interés de los mismos para ser parte de esta nueva era de comunicación por medio de la multimedia.

#### **1.1. Descripción general del producto**

El presente proyecto multimedia está pensado en la necesidad de crear un producto comunicativo en base a una línea de tiempo interactiva, en donde se detallen las actividades y los hechos más importantes alrededor de los veinte y dos años de vida institucional de la Universidad Politécnica Salesiana y su vinculación con la comunidad. Todo esto con el fin de documentar a través de un producto multimedia que esté al alcance de toda la colectividad y cuyo soporte será el propio portal web de la institución. Este producto multimedia recoge los hechos más relevantes de carácter educativo y social que se han dado durante los estos ultimo veinte y dos años, comprendidos desde el año 1994 hasta el año 2015.

Una línea del tiempo es una herramienta usada para registrar y ordenar datos cronológicos como fechas y períodos de tiempo de una forma clara, dichas fechas son relacionadas con sucesos de importancia que ya ocurrieron, además nos permite comprender los hitos históricos mucho más fácilmente, esta línea de tiempo puede ser trabajada para distintos soportes como el impreso o el digital. En este caso el soporte digital se combina con la multimedia para crear una línea de tiempo interactiva la misma que mostrara estas fechas junto con los sucesos más importantes en forma de infografías, videos, libros electrónicos, de una forma en la que el público interactúe con la información y a su vez tenga acceso a la misma de forma rápida y sencilla, esto hace que la navegación sea una experiencia más agradable y satisfactoria.

### **1.2.La problemática**

Una de las características fundamentales de la Universidad Politécnica Salesiana es siempre estar a la vanguardia de la ciencia y la tecnología y para ello está constantemente innovando con nuevas propuestas dirigidas a satisfacer necesidades de la comunidad. En cuanto a la comunicación y difusión de información, la universidad no solo cuenta con una biblioteca electrónica muy amplia, además posee una biblioteca física muy bien dotada para el campo investigativo, a pesar de esto, es evidente la inexistencia de algún tipo de herramienta digital paralela a la biblioteca virtual, y al archivo institucional, en donde se conozca específicamente información acerca de la institución.

Son diversas las fuentes de información que tiene la universidad y es diversa la forma en que esta información es difundida a los distintos públicos, pero a pesar de eso no es evidente una herramienta que sirva de consulta para el público, una herramienta que permita indagar sobre los acontecimientos, sucesos e hitos históricos más relevantes que se han dado a lo largo de su vida como institución educativa y como un ente responsable de un trabajo solidario con la comunidad, desde el año 1994 hasta los actuales días. En este contexto dentro de la universidad es notable la carencia de dicha herramienta digital, interactiva, amigable con el usuario y completamente accesible a todo el público, que a su vez sea de fácil consulta, una herramienta que este siempre al alcance de todos quienes deseen informarse y también deseen tener acceso directo a esta clase de información histórica y otras noticias que han sido sumamente relevantes.

#### **1.3. Definición del Proyecto**

El presente producto es una aplicación online complementaria a la página web institucional de la Universidad Politécnica Salesiana, en donde su desarrollo estará dirigido en torno a una línea de tiempo informativa y dinámica la misma que interactúa con el usuario de manera amigable, brindándole la información que sea pertinente en base a los hechos históricos de la vida institucional de la Universidad.

En este producto, la línea de tiempo es una herramienta que mediante hechos memorables pueden reconstruir la historia de la Universidad Politécnica Salesiana, además está enfocada a brindar información relevante mediante pantallas o interfaces de usuario que están debidamente creadas para que las noticias se sitúen en ellas en un orden cronológico, cada una de estas con su respectivo archivo digital de texto que servirá de guía para que el usuario se infirme de manera correcta. Cada hecho o suceso relevante está pensado para que tenga una interactividad positiva con el usuario, además cuenta con una galería de imágenes también ordenadas cronológicamente y usadas a manera de infografías creativas en donde mediante fotografías se pueden reconstruir momentos históricos y sucesos que han marcado un antes y un después en la vida institucional y también dentro de la sociedad a la cual la universidad ha podido llegar con la obra Salesiana a su cargo.

#### **1.3.1. La web institucional de la UPS**

Una página web se puede definir como un sitio electrónico el cual contiene información de índole textual, visual o auditiva que se encuentra alojado en un algún servidor, que a su vez está en un espacio virtual y puede ser accesible a las personas mediante el uso de los distintos navegadores. La Universidad Politécnica Salesiana cuenta con su propio sitio web al alcance del público, allí no solo se puede encontrar información sobre la institución, también se llevan a cabo procesos de carácter académico como: consultas de pagos, realización de matrículas, aulas virtuales entre otros.

La web institucional de la Politécnica Salesiana es una herramienta completa tanto en forma, fondo y contenido los elementos que se suben allí día tras día son debidamente revisados y aprobados, los contenidos multimedia son pensados para el uso de su público, los elementos y sistemas de programación son realizados por personas calificadas, todo esto en pro de un desarrollo educativo y tecnológico, realmente esta herramienta es la más usada por todo el personal administrativo y estudiantil de la universidad, siendo así la imagen de la institución para todo el mundo. El portal institucional al cual se puede acceder mediante la dirección: www.ups.edu.ec, cuenta con todo el material informativo necesario sobre la universidad, su razón de ser, reseña histórica, autoridades, oferta académica, su área de investigación, su misión y obra salesiana, el ambiente virtual o AVAC, estos como los más destacados, el estudiante o cualquier otra persona que ingrese a este portal tendrá todas las herramientas necesarias para que la navegación le sea totalmente favorable y le brinde una experiencia tanto educativa como informativa. Las herramientas más usadas por los alumnos y personal docente, tales como:

Aula virtual (AVAC): consiste en un aula virtual en donde el alumno puede acceder y encontrar un sin fin de herramientas que le proporcionan facilidades al momento de realizar algún trabajo, foro, entrega de deberes, consulta de horarios y materias, el alumno es capaz de revisar su malla estudiantil, horarios, profesores, así mismo realizar trámites y envió de solicitudes a cualquier profesor.

Los foros: Los foros de debate constituyen una de las herramientas de comunicación, estas son muy importantes dentro de la plataforma permitiendo el intercambio de ideas entre todos los participantes de una acción formativa.

Envío de deberes y trabajos: cuando un alumno desea remitir al tutor, para su revisión, un documento, una fotografía, la resolución de un caso práctico o cualquier otro archivo de interés.

Mensajería: que supone una forma de contactar con el tutor u otros alumnos para expresar consultas, dudas o sugerencias.

Sistema de matriculación On-line: accesible a los alumnos de acuerdo a una fecha acordada, las tres sedes como: Quito, Guayaquil y Cuenca están en capacidad mediante este portal matricular a los alumnos en sus distintas carreras evitando largas colas en oficinas y facilitando el trabajo conjunto entre alumnos y personal docente.

Archivo institucional: acceso total al archivo histórico por parte de personal docente y estudiantes, aquí se encuentran los hechos históricos, deportivos, académicos y sociales que eh logrado tener la Universidad Politécnica Salesiana durante toda su vida como institución.

Las consultas y actualizaciones frecuentes de contenido educativo y actividades extra curriculares: el contenido es actualizado diariamente, el alumno es capaz de recibir esta información nutriese de ella y también informase de eventos, fechas importantes y actividades propias de la universidad.

Tutorías On-line: es una herramienta síncrona de comunicación que permite a los alumnos, previa convocatoria por parte del tutor, son usadas en las carreras de modalidad a distancia y semipresencial, pues facilitan al alumno la entrega de deberes, y el acceso a sus materias desde cualquier lugar. Tour virtual 360°: producto multimedia creado para que el público pueda ver las instalaciones de la universidad en una modalidad de visión en 360°, que le permite un panorama amplio de cada rincón de la universidad.

Como planteamos antes estas son solo las herramientas más usadas por los alumnos y personal docente, no quiere decir que sean las únicas. Realmente un portal web es un instrumento que facilita mucho el trabajo pues en el podemos colocar toda la información que deseamos; distribuirla en diferentes secciones o ambientes incluyendo imágenes, texto, video, audio, productos multimedia, disponibles para todas las personas, estudiantes, personal docente y administrativo. Sin duda alguna esta página web, es una herramienta y un complemento de suma importancia única para el desarrollo tecnológico y educativo.

#### **1.3.2. La UPS en las redes sociales**

La publicidad online que se la define como una estrategia basada en un sistema para vender, y en nuestro caso un vender un servicio que es la educación, a un público específico que utiliza Internet y los servicios comerciales en línea como las famosas redes sociales, dicho sistema trabaja de una forma estratégica para llegar a secciones de público más amplias y promover sus servicios en donde le sea posible.

Partiendo de este punto un poco amplio, debemos conocer que la difusión de los servicios y ventajas que brinda la Universidad Politécnica Salesiana al público, no solo se maneja en su página virtual, también en la rede sociales que hoy por hoy son un gran complemento y parte de la vida diaria de las personas, como se detalla en un apartado dentro de la página web "franbarquilla":

"Las redes sociales cada día son el medio más usado por todas las personas sin importar edad, género o raza. Globalmente los l estudios realizados sobre internet y las redes sociales determinan que, de los más de 7.210 millones de habitantes del planeta, 3.010 millones tienen acceso a internet y 2.078.000.000 regularmente usar las redes sociales, entonces es inevitable no pensar en estas redes como soporte de difusión de información, pues el mundo entero sabe de algo o alguien alrededor del mundo gracias a estas herramientas" (franbarquilla, 2015)

Las ventajas que ofrece el estar en contacto con la gente mediante las redes sociales es algo que la Universidad Politécnica Salesiana maneja ya desde algunos años atrás, siendo sus principales medios de difusión, a parte del portal web, los siguientes: Facebook, Twitter, YouTube y LinkedIn como los principales. La cuenta de Facebook que maneja la institución tiene un total de 65 447 personas que están al pendiente de la información allí se maneja, por lo general aquí se especifica información de primera mano, la cual es de interés general para todo el alumnado, fechas de matrículas, eventos sociales y de integración, nuevas mejoras, avisos generales, etc. También es un medio de interacción con los alumnos, allí se postean fotos, estados, comunicados e información general que puede ser comentada y compartida por todos, y así crear un feed back con la información. Por su parte la cuenta de Twitter que maneja la universidad está dirigida a postear noticias de carácter más informativo, es decir, se preocupa más por una información formal y directa mucho más dirigida a la información de cárter académico y de sucesos relevantes

actuales, actualmente cuenta con 8.760 seguidores y con publicaciones que superan los 3.881 tweets.

El canal de YouTube al que lo encontramos con el nombre de Universidad Politécnica Salesiana Ecuador cuenta actualmente con 370 personas suscritas, subiendo un promedio de dos videos por semana, la universidad está abriéndose paso también por este medio, aquí se encuentran varias actividades documentadas en video que sirven de fuente informativa a todas las personas y no solo estudiantes que requiera saber más sobre las actividades que realiza la institución.

LinkedIn es una red social orientada a las empresas, los negocios y el empleo. Partiendo del perfil de cada usuario, que libremente revela su experiencia laboral y sus destrezas en un verdadero currículum al alcance de las personas. El perfil de LinkedIn que maneja la institución brinda a quienes lo visiten la posibilidad de mantenerse al día de lo que pasa en Universidad Politécnica Salesiana, aquí no solo encontraran noticias y actualizaciones contantes sino también un perfil de la universidad en donde está la experiencia laboral y sus destrezas en el mundo educativo.

#### **1.4. Justificación e importancia**

El presente proyecto será de vital importancia para la colectividad en general, pues se podrá acceder desde la página web (www.lineadetiempoups.ec) que luego será integrada como un complemento a la página principal de la universidad (www.ups.edu.ec) a la cual todos los estudiantes, personal docente, personal administrativo y público en general tienen acceso, pues la finalidad del proyecto, es proporcionar una herramienta digital de fácil manejo y consulta de todos los hechos y sucesos más destacados de los últimos 22 años de vida institucional de la Universidad Politécnica Salesiana.

Muchos son los avances tecnológicos y comunicativos que día tras día siguen sorprendiendo al mundo, los insumos informativos como, aplicaciones, páginas web y proyectos multimedia siempre están innovando al mercado, la Universidad Politécnica Salesiana como institución que siempre ha estado a la vanguardia de lo cambio tecnológicos y está innovando en este campo, pues brinda la posibilidad de que los estudiantes creen sus propios insumos, se capaciten sobre los contenidos y creen nuevas cosas en pro del desarrollo y la creatividad, todo esto junto con la necesidad de aprender

y desarrollar nuevas tendencias de comunicación, nuevos métodos de información, la importancia de la multimedia como elemento para el desarrollo de nuevos insumos comunicativos han motivado la creación de este proyecto que no es más que un primer paso para que los estudiantes puedan desarrollar sus propios contenidos y puedan juntar sus conocimientos con estas nuevas tendencias tecnológicas y así crear una comunicación multimedia, dinámica e innovadora, que no es más que una gran ventaja para el comunicador social.

#### **1.5. Objetivos del proyecto**

### **1.5.1. Objetivo general**

Generar una herramienta hipermedia que permita informar a la sociedad acerca de los acontecimientos en torno a los veinte y dos años de vida institucional de la Universidad Politécnica Salesiana sede Cuenca.

#### **1.5.2. Objetivos específicos**

- Crear un soporte digital complementario a web institucional.

- Diseñar una de la línea de tiempo interactiva a través de imágenes, texto, infografías los sucesos desde el año 1994 hasta el año 2015.

- Recuperar del archivo universitario lo hitos históricos más relevantes de estos últimos 22 años de vida institucional y educativa.

#### **1.6. Alcances y limitaciones**

En el diseño gráfico que abarca este trabajo se encuentra todas las interfaces de usuarios, es decir toda la parte visual. Lo visible no están ahí porque sea algo llamativo o "bonito" a los ojos de las personas, tiene su importancia y su justificación, pues a más de ser algo agradable para la vista cumple una función específica dentro de todo el proyecto, cada color, cada figura, cada texto y cada fotografía han sido debidamente colocadas para cumplir una función única que permitirá una navegación más agradable al usuario, pues

de esto depende el éxito del proyecto, la parte visual es la que el usuario recordará y por medio de ella dará a conocer su experiencia a su entorno social.

El diseño ha sido trabajado a partir de los colores institucionales de la universidad, y usando fotografías e ilustraciones propias de la identidad salesiana, siendo este un buen punto de partida pues la cromática que se maneja es uniforme y dota al diseño de sobriedad, seriedad y a su vez de elegancia, además los colores debidamente trabajados serán una referencia de cada cierto lapso de años dentro de este línea de tiempo, así se hará más fácil el manejo de la información por parte de los usuarios, esto permite que las personas no tengan un peso visual al momento navegar por la interfaz, al ser un diseño sobrio con los elementos suficientes como las imágenes, texto, ilustraciones, el alcance es mucho mejor y más extenso pues no solo personas afines a la universidad podrán sentirse cómodos navegando, sino también personas externas a la misma. El alcance también contempla el modo de uso y difusión de esta herramienta digital, al darle un buen uso, es decir un manejo adecuado que es solo adquirido en base a la experiencia, y una buena difusión por los distintos medios de comunicación que se manejan en la universidad, en el futuro se pueden realizar mejoras en la parte visual y en los contenidos para llegar a segmentos de público específicos o a su vez delimitar los mismos.

Un lenguaje de programación para compresión de todos se puede definir como un lenguaje formal y técnico diseñado para realizar acciones o procesos de manera compleja que a su vez pueden ser llevados a cabo mediante una computadora, Pueden usarse para fines muy diversos según sea el caso estos lenguajes pueden llegar a crear programas que asuman el mando de un comportamiento lógico de una máquina, para expresar diversos algoritmos complejos con o también como modo de comunicación entre las personas, satisfacer necesidades y crear nuevas formas de hacer más fácil la vida de las personas, estos lenguajes funcionan porque están formados por un grupo o conjunto de símbolos que a su vez forman un código el cual solo la maquina es capaz de procesar y llevar a cabo para una operación.

Mediante este sistema de lenguaje de programación se podrá dar interactividad a este proyecto multimedia (línea de tiempo), este lenguaje le proporcionara al diseño gráfico el resultado de un dinamismo propio para los usuarios, además le dará las herramientas necesarias para que el usuario pueda navegar por las interfaces sin mayor complicación. La implementación de esta programación como complemento del diseño gráfico tendrá

17

además un sistema de código fuente de programación los mismos que pueden usarse en el futuro para ser actualizados.

El diseño y la programación son algo que varía mucho en el tiempo, es decir si se desea actualizaciones dentro de este proyecto, como en fechas, sucesos que se pasaron por alto, nuevas noticias, nuevos insumos como videos, archivos pdfs, fotografías y demás, se tendrá que recurrir a un programador informático, pues la programación es estática y a su vez también a un diseñador gráfico para crear nuevas tendencias de diseño web, también se tendrá que dar mantenimiento a la parte informática etc. Cada cierto tiempo se debe pagar a la empresa servidora de un hosting o alojamiento web sus servicios, eso implica dinero y tiempo, de la misma manera también sucederá si se desea cambiar de hosting o de domino web.

# **CAPÍTULO 2**

#### **Marco teórico referencial**

#### **2.1 multimedia e hipermedia**

Los productos comunicativos e informativos que diariamente son del consumo masivo, han sido tan típicos que, los lectores han perdido el interés en solamente leer un texto, mirar una simple imagen o reproducir algún video. Con la implementación de la multimedia eh hipermedia en la comunicación se pretende no caer en lo meramente típico, brindarle al lector una experiencia diferente en el momento que este se informe de algún tema en particular es vital.

Lo monótono y lo cotidiano, muchas de las veces suponen un problema que debemos superar mediante la creatividad, la innovación, el criterio correcto de como informar y el buen uso de las herramientas. Un lenguaje visual es el sistema de comunicación que se emplea para la creación de mensajes visuales, los productos comunicativos cumplen esta misma función solo que en una plataforma distinta pues usan como soporte el medio digital. La multimedia e hipermedia proponen la inclusión de varios medios dentro de uno solo, video, audio, texto que combinados entre si dan un producto interactivo, para definir de una forma correcta este tema, Lapuente dice:

"La multimedialidad supone la integración en el hipertexto de distintos medios. Los documentos hipertextuales pueden ser textuales, gráficos, sonoros, animados, audiovisuales o una combinación de parte o de todas estas morfologías; por lo que el término hipertexto puede tener características multimedia. Multimedia significa la combinación o utilización de dos o más medios en forma concurrente." (Lapuente, 2014)

El buen uso de estas herramientas está destinado a la difusión y al correcto uso de la información, gracias a estos conceptos, un producto hipermedia debe ser completo en cuanto a contenidos y muy creativo en cuanto al diseño y usabilidad, y aunque suene muy complejo este tema, esto es solo una de las aristas que debe tener un producto multimedia, y en este punto es donde se conjugan muchos más elementos, el diseño gráfico con relación a la comunicación, la usabilidad web, el rol de usuario con la multimedia y el público al cual deseamos llegar.

#### **2.2. El diseño gráfico y la comunicación**

La capacidad para convencer a una persona o un grupo de ellas usando argumentos válidos para que piensen de una determinada forma o manera se la llama persuasión y esta es una de las virtudes de la comunicación en general, cuando comunicamos estamos no solo informando también estamos tratando de hacer que otras personas compartan nuestras ideas y de no ser así por lo menos que se sientan a gusto con ellas. Aristóteles definió la comunicación como la búsqueda de "todos los medios de persuasión que tenemos a nuestro alcance", dejó muy claramente estipulo que la meta principal de la comunicación es la persuasión, es decir lo que hace y los medios que usa el comunicador para llevar a los demás a compartir su mismo punto de vista y sus ideas. Por si solo el diseño gráfico es un instrumento comunicativo de orden visual y estético, todo lo que podemos observar a través de él nos trasmite algo y nos hace pensar algo, esto ya es un método de comunicación que interactúa con las personas y las hacer parte de un proceso, por si solo el diseño ya es una parte dela comunicación, formula medios que pueden llegar a permaneces en la mente de las personas haciéndolas parte de un fin y en este caso hacerla parte de la historia.

En la actualidad muchos piensan que el diseño esta solamente dedicado a embellecer la apariencia exterior de un sin fin de cosas y en algún punto ciertamente lo es, pero el embellecimiento es una parte nada más del diseño, cabe decir es muchísimo más que eso, y va más allá que un mero esfuerzo por hacer de cualquier cosa algo más llamativo. Llamado por muchos el padre de el diseño Wucius Wong en 2013, para el portal web delyrarte dice:

"El diseño es un proceso de creación visual con un propósito. A diferencia de la pintura y de la escultura, que son la realización de las visiones personales y los sueños de un artista, el diseño cubre exigencias prácticas. Una unidad de diseño gráfico debe ser colocada frente a los ojos del público y transportar un mensaje prefijado. Un producto industrial debe cubrir las necesidades de un consumidor. En pocas palabras, un buen diseño es la mejor expresión visual de la esencia de «algo», ya sea esto un mensaje o un producto. Para hacerlo fiel y eficazmente, el diseñador debe buscar la mejor forma posible para que ese que algo sea conformado, fabricado, distribuido, usado y relacionado con su ambiente. Su creación no debe ser sólo estética sino también funcional, mientras refleja o guía el gusto de su época. A él gusto de su época." (Wong, 2013)

El diseño supera el nivel de la estética meramente embellecedora y se trasforma en algo funcional, dinámico y útil para las personas, justamente ese el enfoque de un producto hipermedia, pues conlleva la mezcla del diseño gráfico con elementos propios de la multimedia para dar como resultado algo que sea eficaz y útil, pero al mismo tiempo estéticamente llamativo, agradable a la vista y al criterio del público. En el diseño todo lo que se ve, tiene una función, aquí no hay cabos sueltos en conjunto y por separada cada parte de un diseño tiene algo que comunicar, cada color representa algo, cada línea, cada trazo, cada dibujo puede suponer según el diseñador, un estímulo para quien lo vea y esa es función principal que hace que un buen diseño logre el objetivo que es comunicar.

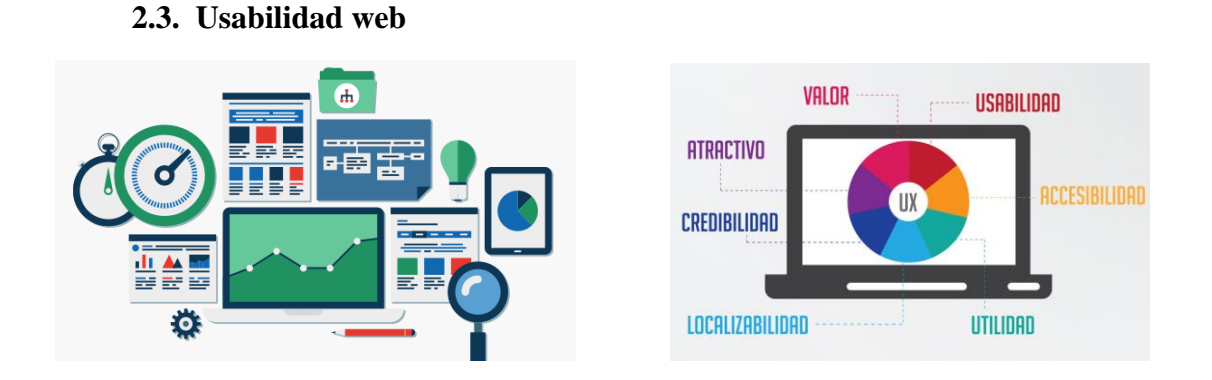

Cuando un hipermedia o multimedia logra una buena conexión con sus usuarios, es decir estos se sienten satisfechos con su experiencia en el uso de estos, esto nos dice que el producto ha sido trabajado de le mejor manera posible y que se usaron criterios validos de usabilidad web y de métodos de organización de información, pues el hecho de brindar la mejor experiencia al usuario es lo que en esencia hace un buen producto multimedia, la experiencia del usuario es la prueba fehaciente de que tan bien logrado está el producto, la cantidad de ventanas, el número de clics que se dan, las imágenes, los botones y demás, todo debe estar en perfecta organización para que el usuario no se pierda dentro de las interfaces o pierda el interés por seguir navegando.

Jakob Nielsen 2012 apodado el gurú de la usabilidad, propone ciertas técnicas para el buen uso de la información en los sitios web, además de proponer las reglas en cuanto a navegación y contenidos dentro de una página, como dice el mismo Nielsen en su libro diseño de usabilidad web:

"Las páginas deberían estar dominadas por el contenido que interesa al usuario. Desgraciadamente en muchos casos se dedica casi más espacio a la navegación que a la información en sí.

Como regla general el contenido debería ocupar al menos un 50% del área de la página, y preferiblemente acercarse al 80% (perdemos cerca de un 16% con el propio navegador o sistema operativo). Las opciones de navegación deberían mantenerse en un porcentaje cercano al 20% en las páginas destino, aunque lógicamente tendrán más peso en las home page o en las páginas intermedias. Un principio general para todos los diseños de interfaz de usuario es ir eliminando de uno en uno todos los elementos del diseño. Si funciona bien sin él, elimínalo. La simplicidad siempre gana, especialmente en la web, donde cada 3 bytes menos suponen un milisegundo menos de tiempo de descarga." (Nielsen, Diseño de usabilidad web, 2012, pág. 7)

El diseño limpio, trasparente, y concreto, es algo que funciona correctamente con usuarios, pues el público no quiere leer cantidades enormes de texto, tampoco buscar contenido navegando demasiado, el público lo que quiere son cosas rápidas, concretas, directas y fáciles de usar para volver a navegar en ese sitio, e incluso recomendar en su entorno social lo fácil que puede llegar a ser la navegación sin complicaciones, aquí halamos de la experiencia del usuario como navegante dentro de estos espacios, la buena experiencia y la comodidad con la que se navega es suficiente para que más personas la usen.

Dentro de esto también existen normas de usabilidad orientadas a dar un mejor manejo de las páginas web y productos multimedia que son siempre importantes para el usuario, como para el diseñador o comunicador que estén inmersos en el proceso de creación de una multimedia. El portal web "braintive" 2012*, expone* las 10 reglas heurísticas de usabilidad del ya antes mencionado Gurú de la usabilidad Jakob Nielsen*,* y son las siguientes.

- 1. Visibilidad del estado del sistema: el sistema siempre debería mantener informados a los usuarios de lo que está ocurriendo, a través de retroalimentación apropiada dentro de un tiempo razonable.
- 2. Relación entre el sistema y el mundo real: el sistema debería hablar el lenguaje de los usuarios mediante palabras, frases y conceptos que sean familiares al usuario, más que con términos relacionados con el sistema. Seguir las convenciones del mundo real, haciendo que la información aparezca en un orden natural y lógico.
- 3. Control y libertad del usuario: hay ocasiones en que los usuarios elegirán las funciones del sistema por error y necesitarán una "salida de emergencia" claramente marcada para dejar el estado no deseado al que accedieron, sin tener que pasar por una serie de pasos. Se deben apoyar las funciones de deshacer y rehacer.
- 4. Consistencia y estándares: los usuarios no deberían cuestionarse si acciones, situaciones o palabras diferentes significan en realidad la misma cosa; siga las convenciones establecidas.
- 5. Prevención de errores: mucho mejor que un buen diseño de mensajes de error es realizar un diseño cuidadoso que prevenga la ocurrencia de problemas.
- 6. Reconocimiento antes que recuerdo: se deben hacer visibles los objetos, acciones y opciones, El usuario no tendría que recordar la información que se le da en una parte del proceso, para seguir adelante. Las instrucciones para el uso del sistema deben estar a la vista o ser fácilmente recuperables cuando sea necesario.
- 7. Flexibilidad y eficiencia de uso: la presencia de aceleradores, que no son vistos por los usuarios novatos, puede ofrecer una interacción más rápida a los usuarios expertos que la que el sistema puede proveer a los usuarios de todo tipo. Se debe permitir que el usuario adapte el sistema para usos frecuentes.
- 8. Estética y diseño minimalista: los diálogos no deben contener información que es irrelevante o poco usada. Cada unidad extra de información en un diálogo, compite con las unidades de información relevante y disminuye su visibilidad relativa.
- 9. Ayudar a los usuarios a reconocer, diagnosticar y recuperarse de errores: los mensajes de error se deben entregar en un lenguaje claro y simple, indicando en forma precisa el problema y sugerir una solución constructiva al problema.
- 10. Ayuda y documentación: incluso en los casos en que el sistema pueda ser usado sin documentación, podría ser necesario ofrecer ayuda y documentación. Dicha información debería ser fácil de buscar, estar enfocada en las tareas del usuario, con una lista concreta de pasos a desarrollar y no ser demasiado extensa. (Nielsen, braintive, 2012)

Podemos entonces decir que la manera correcta de encaminar un producto como este conlleva una empatía con el público pues ellos son quienes al final de todo logran una experiencia de uso, los usos correctos del diseño y la comunicación suponen una satisfacción en los usuarios. Las normas o reglas expuestas son nada más que pautas para llegar a crear un sinfín de ingeniosos productos, pero son perfectamente discutibles según sea el caso, existirán trabajos que refuten algunos de estos puntos y a su vez también lo contrario, pero se debe tomar en cuenta mucho la finalidad que se le dé el trabajo.

**2.4. Interfaz gráfica de usuario** 

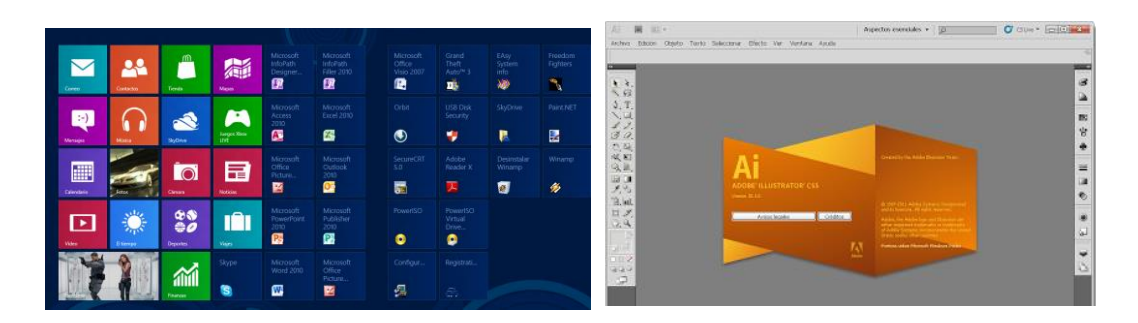

Cuando hacemos algún trabajo sentados frente al computador, cuando salimos a la calle con nuestro teléfono celular y de repente vemos la hora, jugamos o usamos alguna aplicación, cuando vamos a retirar dinero de algún cajero o realizamos alguna compra en una pantalla táctil, estamos frente a una interfaz gráfica dirigida a un usuario como cualquiera de nosotros, esta interfaz gráfica programa un entorno visual que ayuda gestionar la interacción entre la máquina y el usuario basándose en relaciones visuales como imágenes, sonidos, botones, iconos, menús o panes informativos usando muchas veces o un puntero y también las pantallas táctiles. Dichas interfaces son el nexo mediante el cual los usuarios tendrán a su disposición todas las opciones que les permitan navegar por el sitio, estas pantallas muchas veces definen la estética de sus productos y claramente son la imagen de sus creadores, es la parte visual con más peso para el usuario. El portal web "hipertexto*"* en el año 2012, expone un criterio muy acertado y de fácil compresión para entender que es una interfaz gráfica de usuario.

Una interfaz es un dispositivo que permite comunicar dos sistemas que no hablan el mismo lenguaje. Restringido a aspectos técnicos, se emplea el término interfaz para definir el juego de conexiones y dispositivos interfaz que hacen posible la comunicación entre dos sistemas. Sin embargo, cuando aquí hablamos de interfaz nos referimos a la cara visible de los programas tal y como se presenta a los usuarios para que interactúen con la máquina. La interfaz gráfica implica la presencia de un monitor de ordenador o pantalla constituida por una serie de menús e iconos que representan las opciones que el usuario puede tomar dentro del sistema.

La interfaz proporcionará al usuario el conjunto de posibilidades que podrá seguir durante todo el tiempo que se relacione con el programa, detallando lo que verá y escuchará en cada momento, y las acciones que puede realizar, así como las respuestas que puede ofrecer el sistema. El usuario, además de entender el mensaje, ha de comprender la mecánica operativa que se le ofrece (sintaxis, órdenes, códigos, abreviaturas, iconos, etc.). Una buena interfaz requiere poco esfuerzo por parte del usuario, simplicidad y funcionalidad. (hipertexto.inf, 2012)

En torno a la interfaz gráfica de usuario muchos son los componentes que interactúan en la misma y no podemos definir que una interfaz gráfica sea del correcto uso para las personas si no está regida por aspectos muy esenciales como una buena tipografía la misma que sea clara precisa al momento de leerla, si el caso lo amerita el uso de imágenes deben ser en alta calidad para, los botones a igual que lo iconos son fundamentales y deben estar colocados en sitios de fácil acceso y sin molestar el punto de interés que le queremos hacer ver al usuario, los colores son fundamentales, una buena cromática se mescal con el buen gusto y estilo de su creador para dar más calidad al trabajo. Podemos establecer que dentro de una interfaz se puede tener elementos típicos que ayudan a su funcionalidad tales como los siguientes que de manera libre se exponen en la web gracias a uno de sus usuarios de *slideshare.net* en el *2013* y son los siguientes:

1. Barra de desplazamiento: barra de desplazamiento es un elemento de las interfaces gráficas que constan de una barra horizontal o vertical con dos extremos con flechas que apuntan en sentidos contrarios y que suelen ubicarse en los extremos de una ventana o recuadro. Las barras de desplazamiento permiten desplazar el contenido del cuadro hacia un lado u otro. Las barras suelen aparecer o activarse cuando el recuadro no es lo suficientemente grande como para visualizar todo su contenido.

2. Barra de Estado: elemento que se encuentra en las interfaces gráficas, que permite mostrar información acerca del estado actual de la ventana. Generalmente las barras de estado se ubican en la parte inferior de las ventanas

3. Barra de herramientas: agrupación de íconos con los cuales es posible acceder a determinadas herramientas o funciones en una aplicación.

4. Barra de Progreso: elemento en las interfaces gráficas que permiten mostrar de forma gráfica el estado de avance de una tarea o proceso.

5. Botón: en interfaces gráficas de usuario, los botones son tipos de widget que permiten al usuario comenzar un evento, como buscar, aceptar una tarea, interactuar con un cuadro de diálogo, etc.

6. Cuadro de Texto: un cuadro de texto es un elemento típico en las interfaces gráficas en donde es posible insertar texto.

7. Icono: los íconos del sistema son aquellos íconos que se utilizan para identificar archivos, accesos directos, programas y herramientas del sistema operativo.  $\langle$ /li $\rangle$  $\langle$ /ul $\rangle$ 

14. Lista Despegable: tipo de elemento GUI que permite al usuario escribir sobre un campo de texto mientras se muestra una lista de opciones.

8. Menú: un menú es una herramienta gráfica en la interfaz de páginas web y aplicaciones que consiste de una lista de opciones que puede desplegarse para mostrar más opciones o funciones.

9. Menú Despegable: elemento GUI que permite a un usuario seleccionar de una lista desplegable una opción. Se distingue de una simple lista en el hecho de que el usuario debe presionar sobre el menú para que se muestren las opciones disponibles.

10. Slider: una slider es un elemento de las interfaces gráficas que permiten seleccionar un valor moviendo un indicador o, en algunos casos, el usuario puede hacer clic sobre algún punto de la slider para cambiar hacia ese valor.

11. Ventana: parte delimitada de la pantalla en un sistema operativo gráfico que suele ser rectangular y que contiene elementos afines entre sí en ella. (Montero , 2011)

## **CAPÍTULO 3**

### **DISEÑO Y DESARROLLO HIPERMEDIAL**

#### **3.1 Los usuarios de la aplicación**

El público en general con algunos conocimientos básicos en la navegación web será el que tendrá acceso directo a la información porque este producto estará almacenado en un sitio virtual previamente adquirido cuyo dominio de acceso es *www.lineadetiempoups.ec,*  en este sitio web se encontrara el producto multimedia cargado en su totalidad y con su funcionalidad al ciento por ciento. Dentro de este público las edades no son mayor problema, pero para tener una comprensión mucho mejor de lo que está haciendo se podría decir que las personas más adecuadas para acceder serán las de 12 años en adelante.

Al manejar un lenguaje normal y no uno tan técnico el acceso para a las edades y géneros es bien amplia, pues no se pretende en primera instancia llegar solo a un público conocedor y que sepa mucho sobre la historia de la Universidad Politécnica Salesiana, más bien se busca la inclusión con este trabajo y al manejar un lenguaje sencillo, así se pretende que el público que no conoce y no se ha informado sobre esta historia tengo acceso esta información, tal vez los mismo jóvenes y personal docente así como otras personas que se manejen mediante la línea salesiana quieran saber un poco a cerca de la universidad, tendrán libre y total acceso para hacer de esta aplicación su herramienta de búsqueda y su medio informativo.

#### **3.2. Funcionalidades de la aplicación**

La aplicación de la Línea de tiempo Universidad Politécnica Salesiana, tiene dentro la misma consta con una función principal y tres secundarias, las cuales se observan en las siguientes interfaces graficas de usuario:

Línea de tiempo: imágenes, videos, libros.

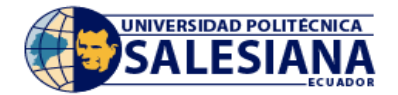

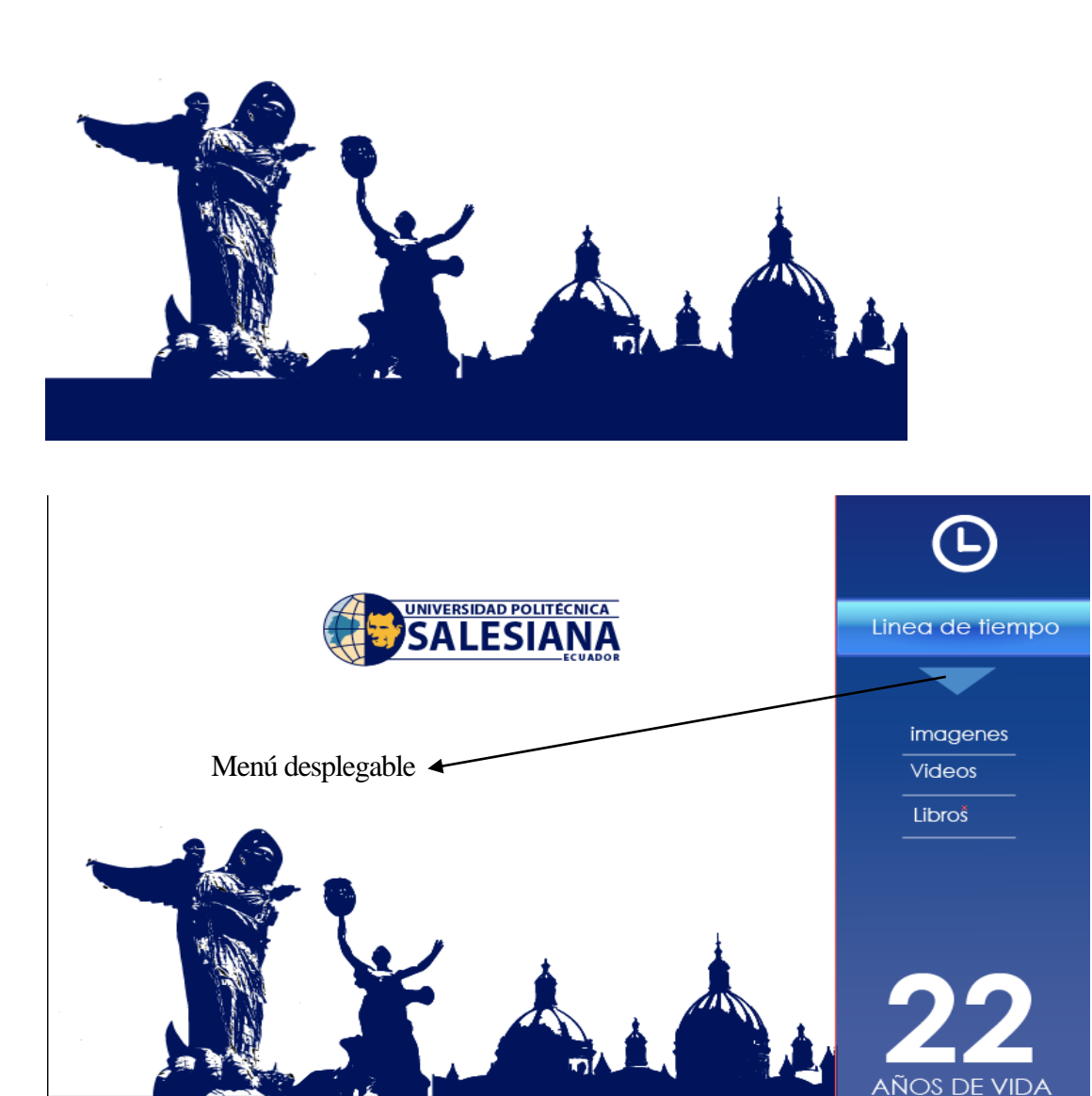

Tal y como podemos observar en la pantalla se muestra un menú principal que también funciona como interfaz de inicio, mostrando a sus usuarios un panel desplegable en la parte izquierda con

**INSTITUCIONAL** 

las tres opciones secundarias las mismas que están contempladas como parte de la línea de tiempo.

La interfaz muestra como opción principal el botón "Línea de tiempo" en él se encontraran almacenados los sucesos más relevantes y más importantes de los últimos 22 años de vida institucional de la Universidad Politécnica Salesiana, estos hechos o sucesos se presentan al usuario de manera cronológica y con dos barras de opciones, la primera muestra las años y está colocada en la parte de arriba y la segunda muestra los años también pero de una manera agrupada, es decir cuenta con siete botones cada uno de ellos agrupa 3 años con sus respetivas noticias tal como se muestra en la imagen.

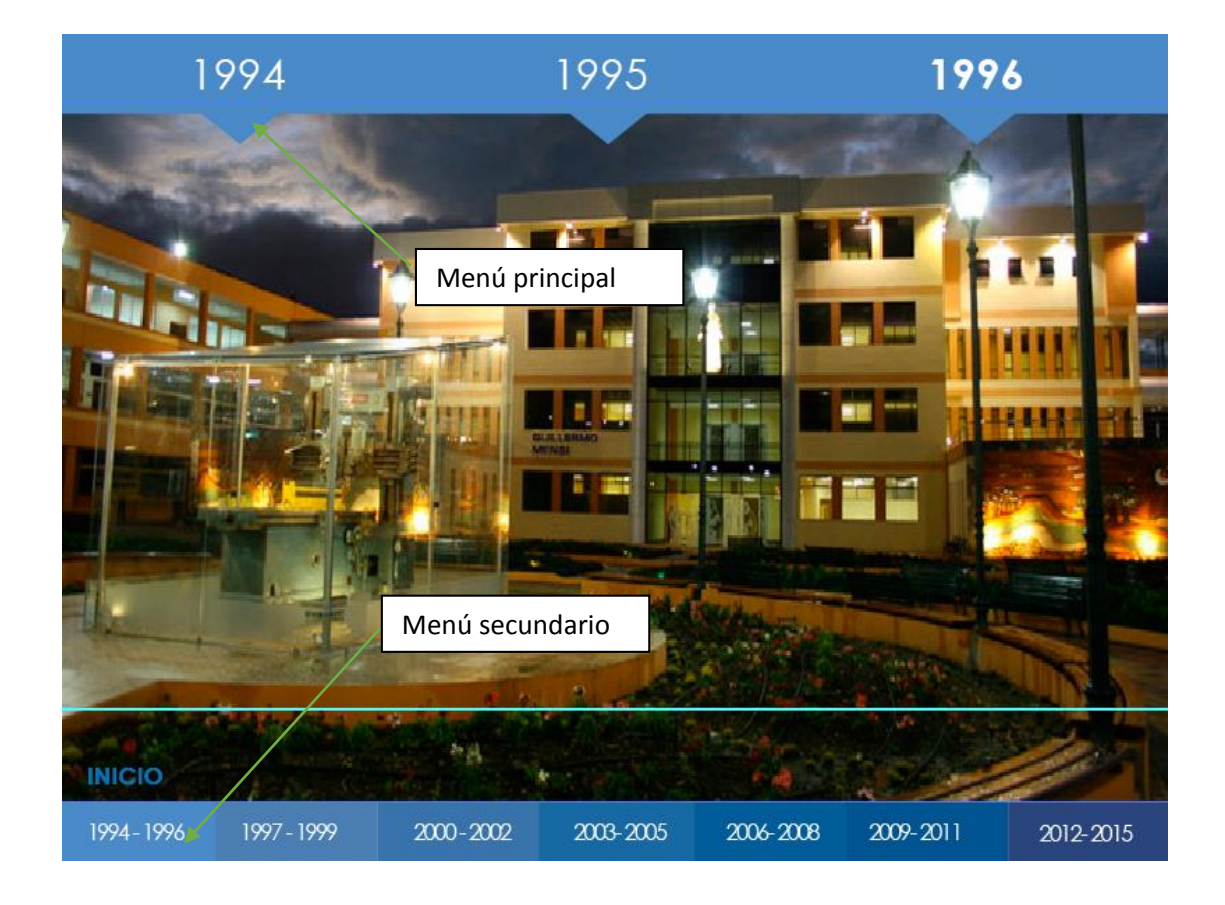

En el menú de la parte superior los años aparecen siempre en grupos de tres, excepto en el último lapso de tiempo desde el año 2012 al año 2015, en este caso cada uno de ellos tendrá un panel desplegable con un icono en forma de triángulo el mismo que funciona como botón para desplegar haca arriba y hacia abajo el panel de opciones con las respectivas noticias de cada año.

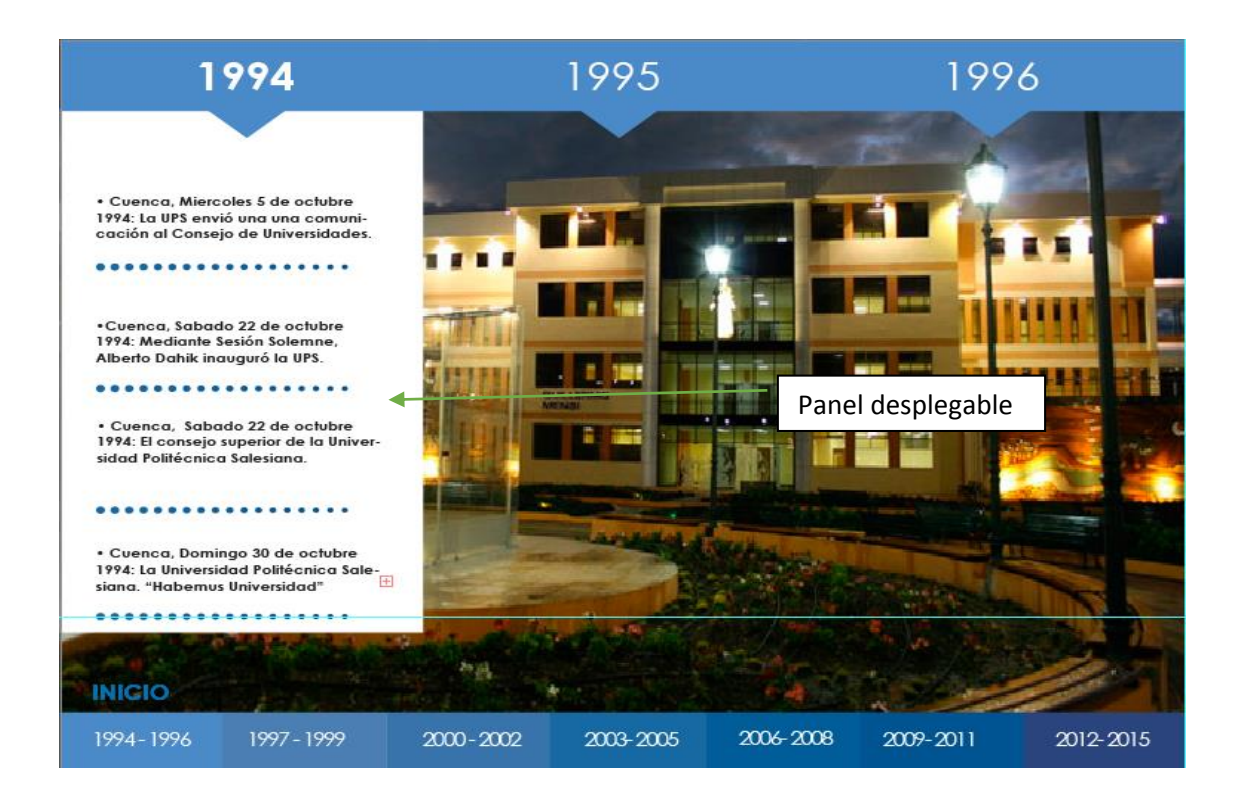

Cada noticia tendrá a su vez una pantalla flotante que ocupara un cuarto de la pantalla normal, haciendo que en el fondeo se vea la interfaz de la línea de tiempo, la misma contendrá la noticia en formato pdf, almacenada en un interfaz de usuario con múltiples opciones para que él mismo usuario sea en el cargado de interactuara con la noticia que se le presenta y pueda descargarla, imprimirla, darle la vuelta, ampliarla a convencía y por su puesto buscar en ella e informarse.

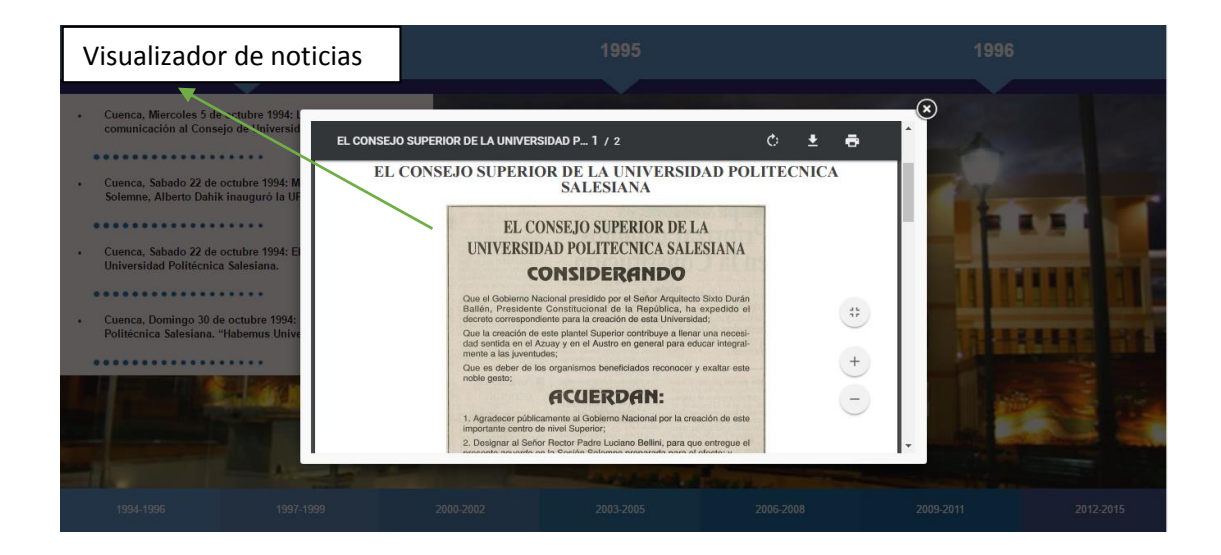

En este punto cuando el usuario haya podido esclarecer sus dudas, informarse y también entretenerse con todas las noticias de la línea de tiempo podrá también acceder a volver el menú principal gracias a un botón situado en la parte inferior derecha de la interfaz.

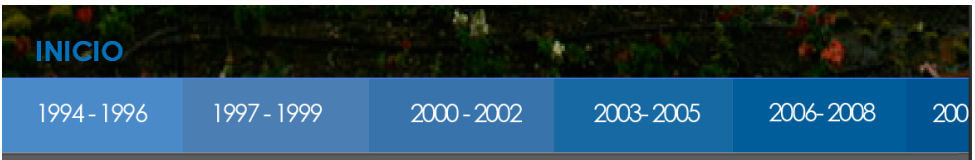

Una vez en menú principal el usuario podrá acceder a las opciones secundarias que ofrece esta aplicación como son una galería de imágenes, un visualizador de videos y un visualizador de libros electrónicos. En la opción de imágenes se ha reconstruido mediante las mismas un poco de la historia de la universidad, con temas que han sido claves para la mismas, como su creación, sus autoridades su fachada, etc. La misma interfaz de proporciona al usuario un panel de opciones en donde él puede cambiar de imagen acercarse para observar detalles y por supuesto descargar las mismas.

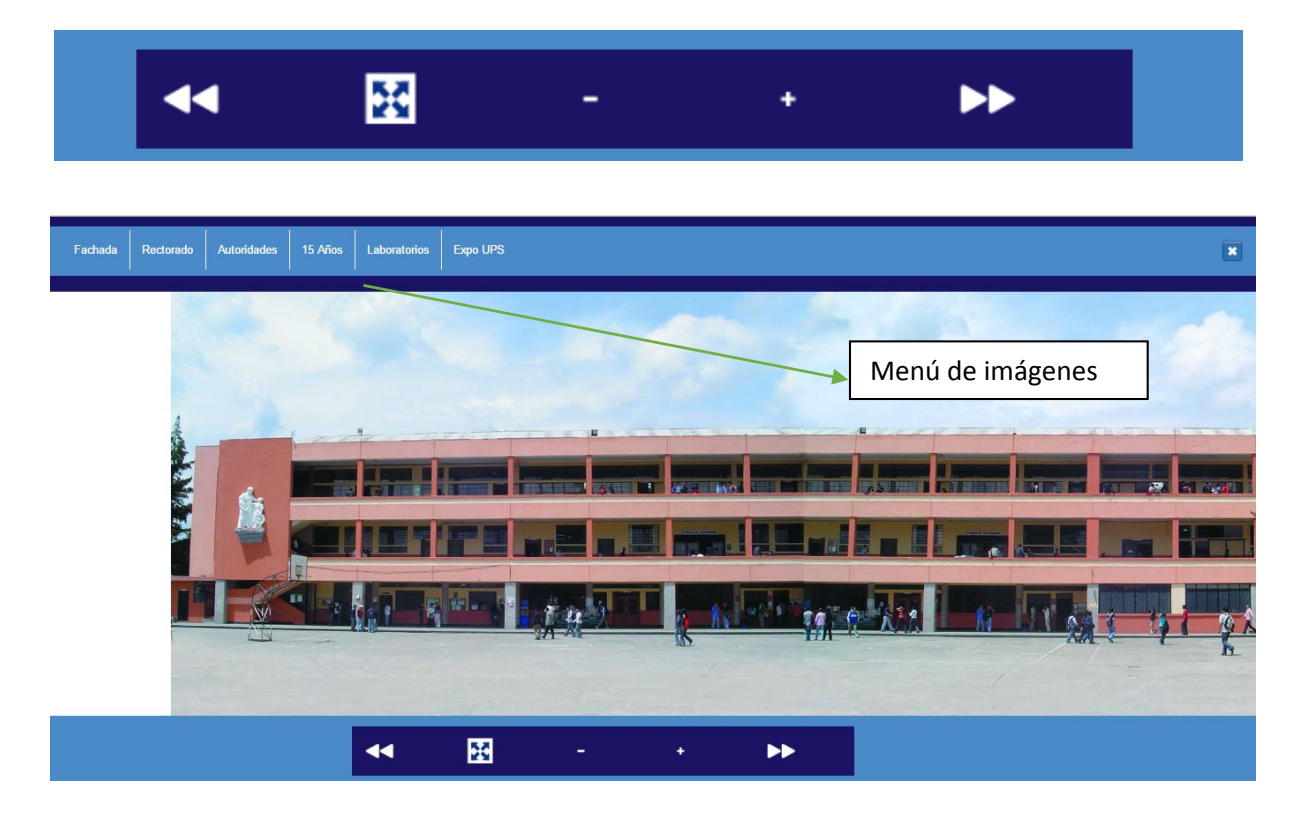

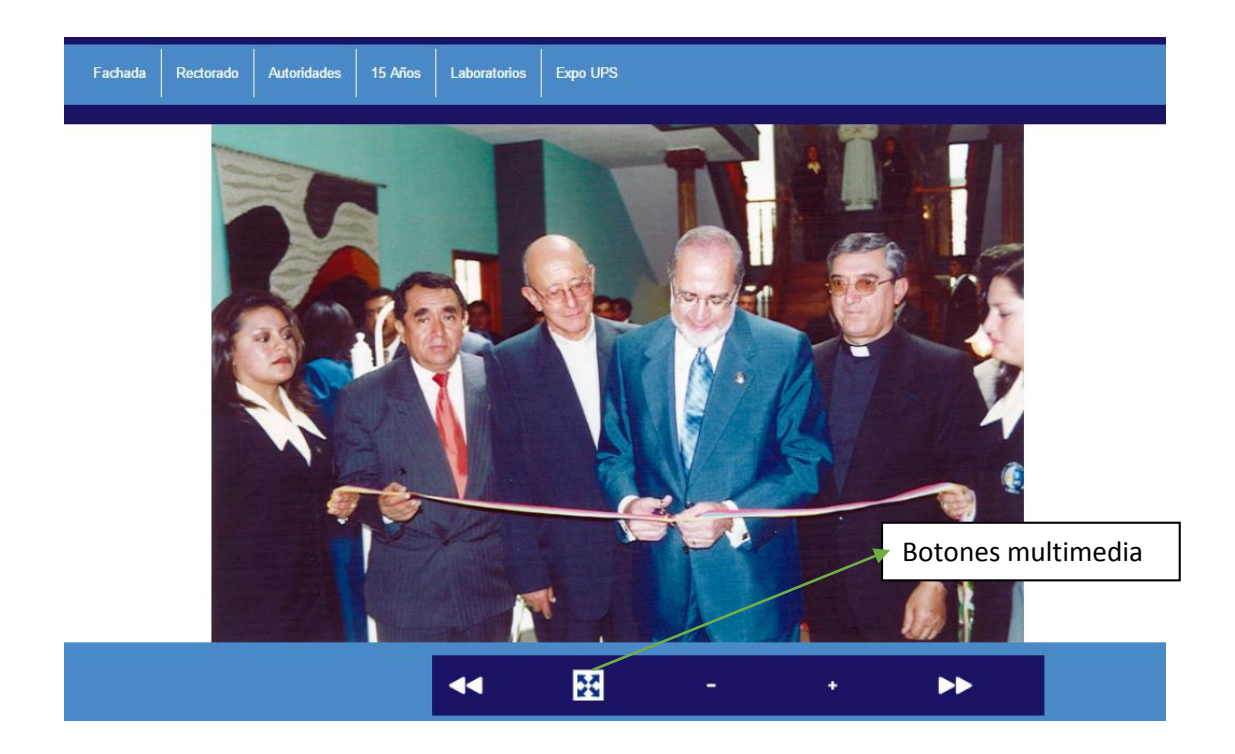

Todas estas pantallas se presentan también a modo de pantallas flotantes, pero estas ocupan todo el tamaño de la pantalla, las que al momento de cerrar nos llevaran al menú de inicio con las otras opciones para hacer un clic. Independiente de lo que el usuario quería ver, se muestra también la opción de visualizar videos, esta pantalla ofrece al usuario la opción de ver un video o varios dentro de la misma pantalla flotante que le sirve como interfaz de visualización. Para la visualización de los libros electrónicos el sistema es el mismo.

El acceso a la sección de video la podemos hacer desde el menú principal clicando en la opción videos, aquí se cargaran todos los videos cargados a la aplicación, con una interfaz muy amigable y fácil de usar para el público.

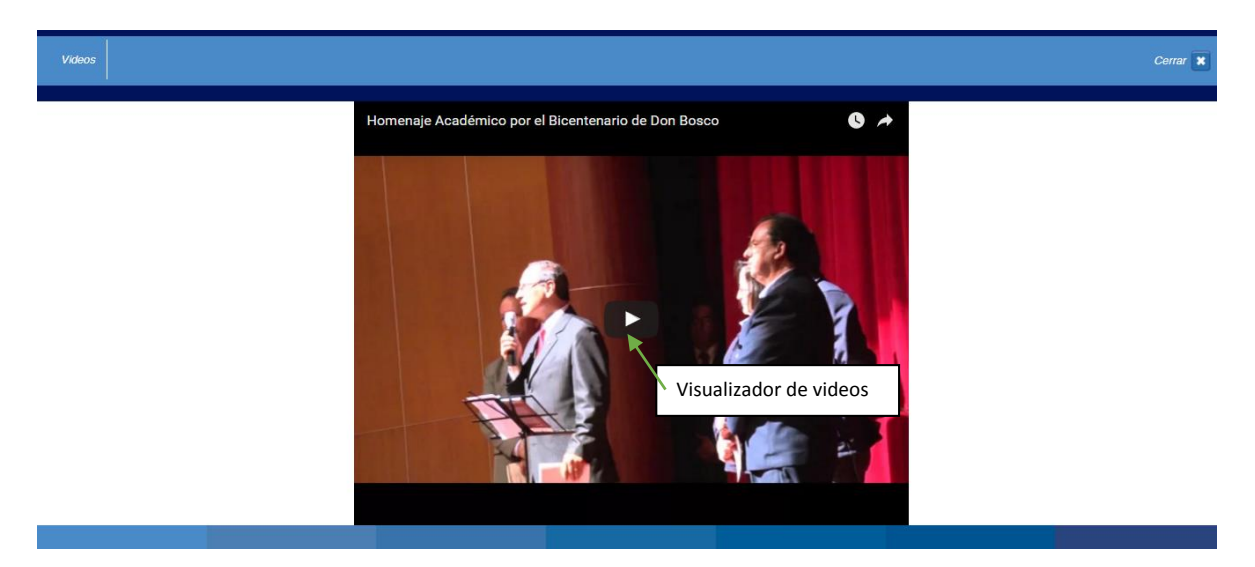

### **3.3. Identidad visual**

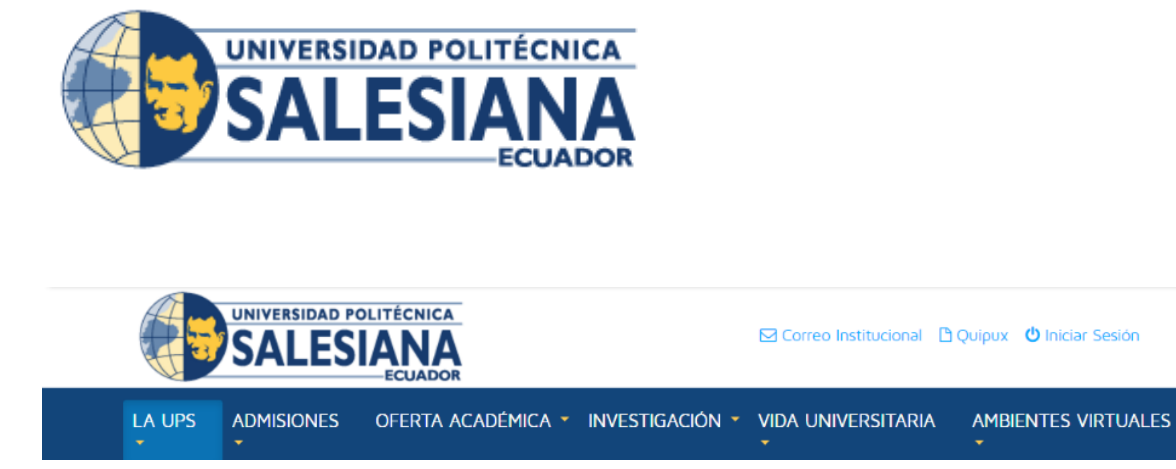

Toda empresa, organización o institución se rige por una identidad corporativa la misma que le sirve como imagen para que el mundo la vea y la distinga de las demás, toda identidad corporativa está regida por colores, tipografías, iconos, símbolos o imágenes propias de la empresa, las mismas que han sido creadas a partir de los aspectos esenciales de las misma, logrando crear una marca que distinga a esa empresa, organización o institución de su competencia, logrando englobar lo que hace y los servicios que ofrece, esta imagen debe ser clara y precisa, de esta forma podrá quedarse en la memoria colectiva de la gente y posicionarse en el mercado.

La cromática es algo fundamental en este trabajo pues toda la cromática que se maneja no es una invención de su creador ni tampoco es algo creado al azar, la misma viene adoptada y nace de la imagen corporativa de la Universidad Politécnica Salesiana, de esta manera es posible crear lograr cromática que aparte de ser visiblemente agradable, sirva como nexo entre el usuario y la aplicación. El color viene dado gracias a la imagen corporativa y más específicamente del isologotipo de la universidad cuya cromática radica sus colores, puesto que el fin de este trabajo es crear un insumo digital y los colores deben tener un cierto criterio para ser colocados en la aplicación, no se puede hablar de colores dirigidos a ser de uso impreso, sino más bien de colores que cumplan la función de estar en el medio digital y en la web a este uso de la cromática se la conoce como el valor hexadecimal.

Un número o valor hexadecimal se diferencia de un número decimal en que, no sólo posee valores del 0 hasta 9, sino que también puede tomar hasta dieciséis valores distintos e independientes, que van del 0 al 9, y también combinados con letras que van desde la "A" hasta la "F", cada color es representado a si mismo por un grupo de seis dígitos en valores hexadecimales, acompañados por una característica similar o las letras, así por ejemplo tendríamos #FFFFFF. A continuación, se muestras una serie de colores hexadecimales válidos para el uso en la web y proyectos de carácter digital. (aulaclic, 2012)

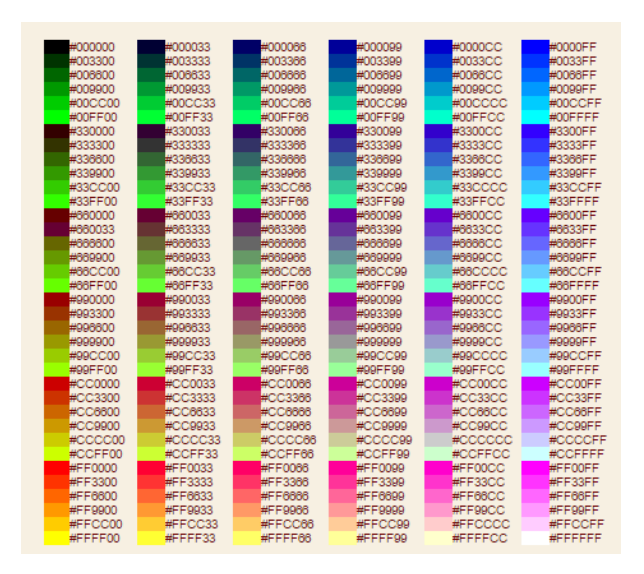

El valor hexadecimal otorgado para la creación de nuestro trabajo radica en uno solo y es el color azul, que en esto valores se presenta con el código *00135B*, a partir de este valor se han creado valores similares aumentando o disminuyendo la trasparencia delos mismos para crear dinamismo en el diseño. Lo colores y valores hexadecimales que pertenecen a la Universidad Politécnica Salesiana son los siguientes y en base a ello se han hecho algunas combinaciones para integrarlas en la aplicación.

### **Azules:** 14467B - 60739E – CBCEDF

### **Amarillos:** FCCB54

### **Blanco:** FFFFFF

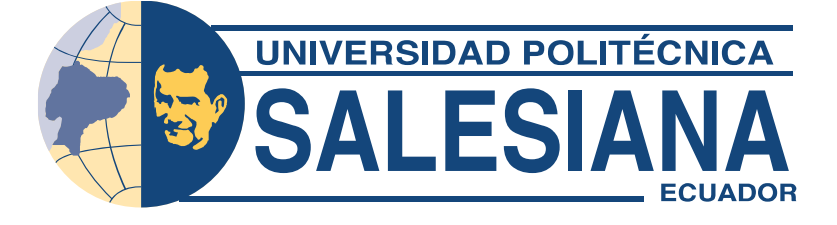

Pero el color solo es una parte de esta identidad visual, en las distintas interfaces podemos no solo encontrar color, es importante también hablar de las fuentes tipográficas, el texto es el elemento que hace que los usuarios entiendan lo que se expone dentro una pantalla, por es prescindible contar con una fuente de calar compresión para el usuario, también que denote sencillez y formalidad, se ha logrado establecer una línea tipográfica en el trabajo que consta de una sola fuente, Century Gothic es na fuente tipográfica que no solo es de fácil lectura también es una fuente que denota fuerza y simplicidad el momento de leerla, combinada con los otros elementos del diseño esta fuente no tiene problemas para ser colocada en distintos puntos de la interfaz, siendo pues ideal para los títulos, los subtítulos y las opciones de los paneles desplegables.

En cuestión de título se trabaja con esta fuente en Bold con 40 puntos de tamaño, el texto y los subtítulos son trabajos con la misma fuente en opción regular u con un tamaño de 20 puntos tal como se detalla en las imágenes.

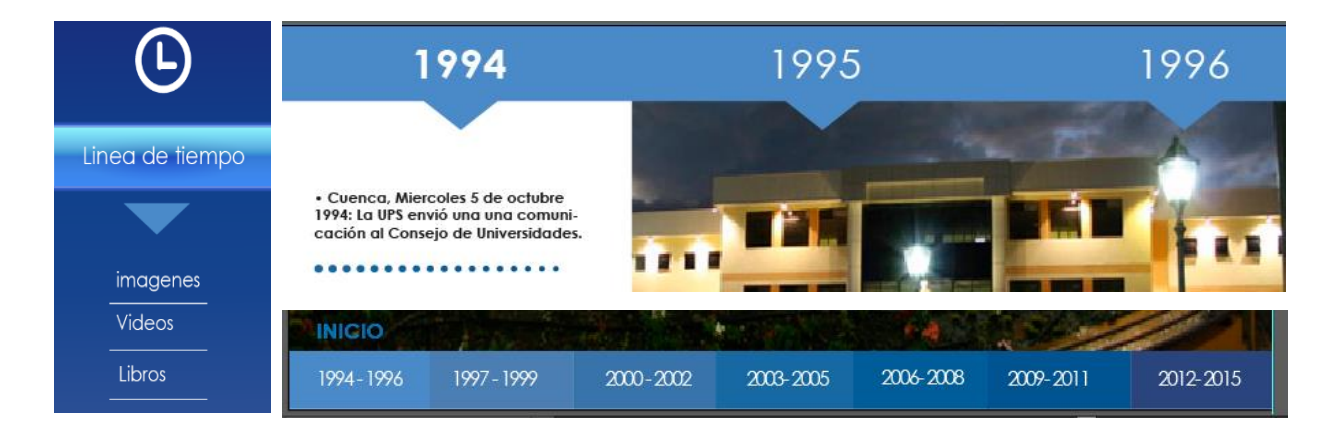

Los símbolos e iconos son también parte fundamental de la una identidad visual, en este trabajo se han tratado de que el diseño goce sobriedad y de elegancia sin dejar de lado la simplicidad y para ellos los símbolos e iconos al sido trabajado vectorialmente, como es un trabajo que engloba las historia de universidad desde su creación fue necesario que símbolos de identidad visual ayuden al usuarios a darse cuenta que se trata de un trabajo que engloba distintos aspectos de la universidad, la misma que ha estado presente en muchas partes del Ecuador pero también de manera constante en las ciudades de Quito, Guayaquil y Cuenca, por ello se han estructurado vectores representativos de cada ciudad en donde la Salesiana ha estado presente brindando sus servicios en todos estos 22 años.

Comprender lo que representa una empresa, organización o institución a través de una imagen corporativa es sinónimo de que el trabajo de un diseñador o comunicador ha sido logrado con éxito, pues la identidad visual compone muchas cosas que se deben simplificar para la compresión en los ojos de los usuarios, cada letra, color, símbolo, imagen deben estar dirigidas a la compresión y al mensaje que queremos trasmitir.

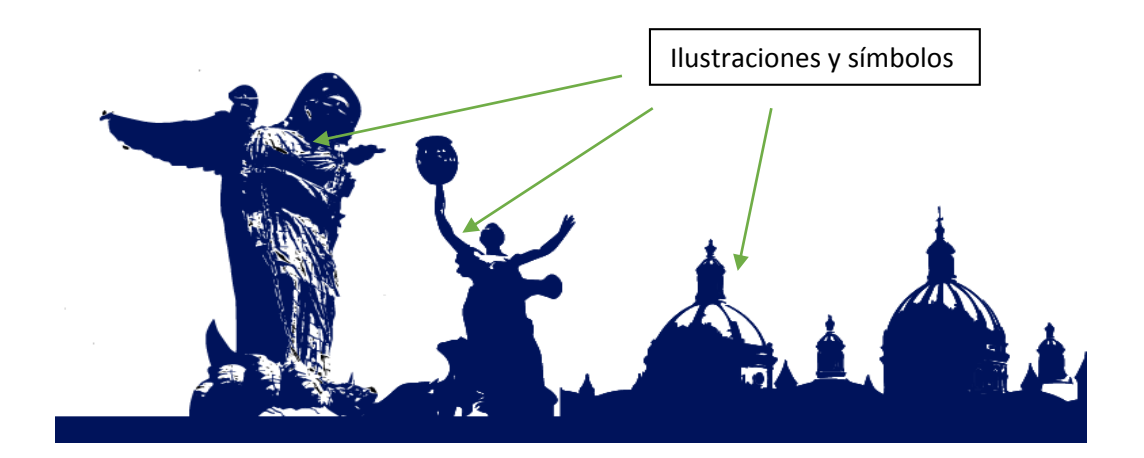

**3.4. Acceso a la aplicación** 

El acceso hacia esta aplicación viene dado través de la obtención de un hosting en la web, que a su vez nos ha proporcionado un dominio o dirección para que sea fácil de encontrar mediante cualquier navegador, la dirección está alojada en el dominio **[www.lienadetiempoups.ec.](http://www.lienadetiempoups.ec/)** Esta dirección es de propiedad exclusiva de la Universidad y es la institución la que regulara, cambiara o añadirá contenido según crea conveniente, también será ella quien pueda colocar dentro de su página principal un enlace que nos permita llegar hacia esta línea de tiempo.

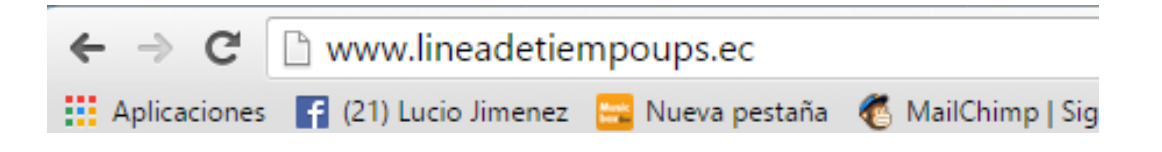

Este portal web es solo un anexo a la página principal de la Universidad Politécnica Salesiana y no pretende de ninguna manera ser una competencia de la misma, aquí podremos de forma libre y voluntaria navegar por esta línea de tiempo y hacer uso de la herramienta, el acceso está completamente habilitado hacia todo el público hispano hablante, para poder acceder desde la comodidad de nuestras computadoras.

Con la facilidad de la tecnología el acceso lo podemos hacer desde cualquier parte del mundo en donde contemos con servicio de internet, usando cualquier navegador clicando y escribiendo en la barra de direcciones **[www.lienadetiempoups.ec](http://www.lienadetiempoups.ec/)**, o buscado en google la con más misma dirección, es así que el acceso es libre para quienes deseen conocer estos nuevos insumos comunicativos y nuevas propuestas que apuestan por la comunicación digital de la nueva era.

#### **4. Conclusiones y recomendaciones**

El presente trabajo no pretende nada más que dar la pauta para que los futuros insumos comunicativos sean desarrollados por los mismo alumnos, desarrollados mediante su creatividad y su disponibilidad pues la tarea de un comunicador va más allá del simple hecho de informar, se tiene que inmiscuir entre los diferentes puntos de vista de las personas y sus necesidades y logara cada vez un acercamiento más profundo a ellas, con este tipo de trabajos estamos no solo ganado eso sino también un conociendo más amplio de las nuevas tecnologías de comunicación.

La aplicación *línea de tiempo de la Universidad Politécnica Salesiana*, no es solo un producto comunicativo, va más allá del simple hecho de hacer un ejercicio de comunicación, pues vincula muchos puntos de interés que han sido parte de la historia y los conjuga con todo lo que un comunicador necesita para crear una reacción en los públicos, lo que se pretende también con esto es que cada hecho o vivencia que ha sucedido no pasen desapercibidos, crear en la memoria colectiva de gente un punto de vista diferente y al que ellos tiene sobre la universidad y así formular nuevas opiniones y debates.

Se debe aclarar que este trabajo está sujeto a interpretaciones y opiniones así como mejoras en la parte visual y la de contenidos, una solo persona no puede tener la razón por eso es que este trabajo es también una herramienta de debate en donde podemos aportar con criterios válidos, las recomendaciones son por supuesto que quienes utilizan esta aplicación lo hagan teniendo en cuenta que es un trabajo cien por ciento comunicativo que tiene un fin el de informar y recabar en el tiempo por aquellas cosas que pasaron que marcaron un antes y un después en la vida de la universidad, por ella su uso debe ser difundido para que su alcance sea mucho mayor, además lo ideal sería que se actualicen las noticias cada ciento tiempo para que el usuario este constantemente informado y pueda genera nuevas opiniones y por supuesto la difusión de este proyecto en su entorno social.

#### **5**. **Bibliografía**

- aulaclic. (2012). *aulaclic*. (aulaclic) Obtenido de aulaclic.es: http://www.aulaclic.es/html/b\_2\_2\_1.htm
- franbarquilla. (26 de 01 de 2015). *franbarquilla*. Obtenido de franbarquilla web site: http://franbarquilla.com/
- hipertexto.inf. (2012). *hipertexto.inf*. Recuperado el 23 de 06 de 2016, de hipertexto.info Web site: http://www.hipertexto.info/documentos/interfaz.htm
- Lapuente, M. J. (2014). *hipertexto.info*. Recuperado el 10 de abril de 2016, de La multimedia: http://www.hipertexto.info/documentos/multimedial.htm
- Montero , I. (04 de 11 de 2011). *http://es.slideshare.net/*. Recuperado el 27 de 06 de 2016, de slideshare web site: http://es.slideshare.net/ivancmontero/elementotipicos-de-las-interfaces-graficas-de-usuario
- Nielsen, J. (2012). *braintive*. Obtenido de braintive web site: http://www.braintive.com/10-reglas-heuristicas-de-usabilidad-de-jakob-nielsen/
- Nielsen, J. (2012). *Diseño de usabilidad web.* (J. Vegas, Ed.) Mexico: Javier Vegas.
- Wong, W. (2013). *Que es diseño gráfico segun Wucios Wong.* Recuperado el 10 de Abril de 2016, de delyrarte: http://www.delyrarte.com.ar/%C2%BFque-es-eldiseno-segun-wucius-wong/